#### Video inpainting

#### MVA 2023-2024

Yann Gousseau Telecom Paris

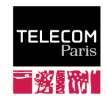

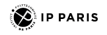

# Video inpainting

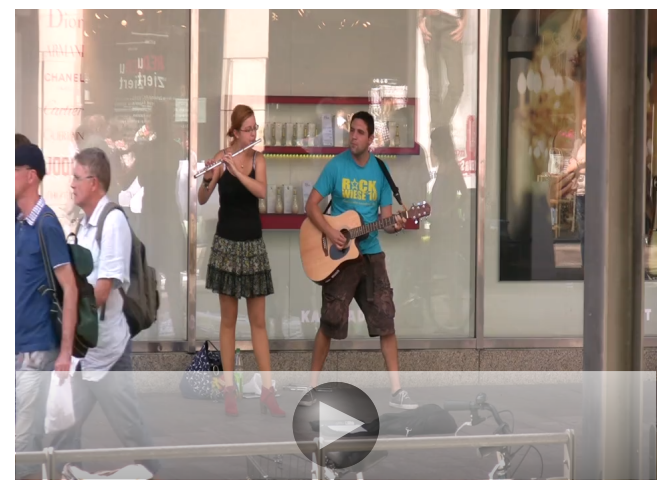

Inpainted video

# Video inpainting

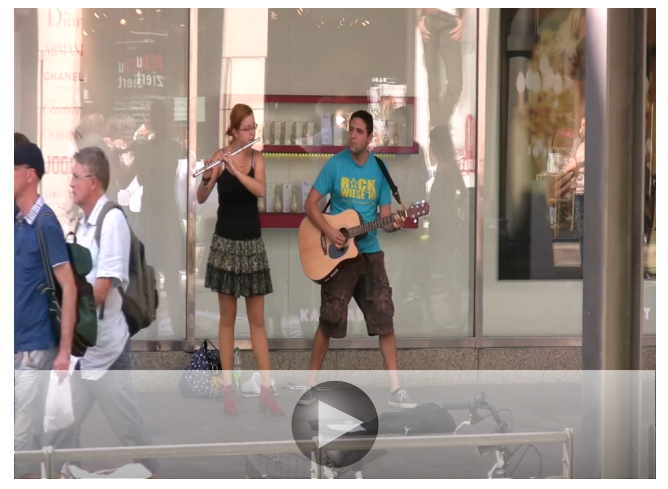

Original video

#### What are the challenges of video inpainting?

- **•** Temporal coherency (possibly over a large number of frames)
- Reconstruction of moving objects / movement should be realistic
- Simultaneous foreground/background reconstruction
- **•** Inpainting with moving background
- Dynamic textures / temporal clutter
- **•** Extremely long computational times

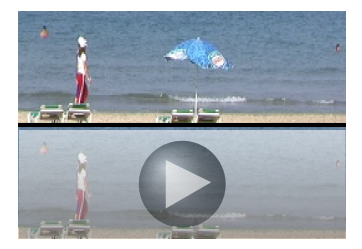

Inpainting example (from Wexler et al. 2007)

#### Some approaches to video inpainting

- **Greedy patch-based** Patwardan et al. 2005, 2007, Daisy et al. 2016
- Specific motions (cyclic, etc.) Shen et al. 2006, Shiratori et al. 2006, Raimbault et al. 2012
- $\bullet$  Shift maps  $+$  optimization Granados et al. 2012, Ebdelli et al. 2015
- Global patch optimization Wexler et al. 2004, 2007, Newson et al. 2014, Le et al. 2017, 2019
- Optical flow driven Huang et al. 2016, Bokov et al. 2018
- Deep neural networks Oh et al. 2019, Xu et al. 2019, Li et al. 2020, Gao et al. 2020, etc.

From now on : we focus on patch-based methods relying on a global optimization (Wexler et al. 2004, Newson et al. 2014, Le et al. 2019)

## **Notations**

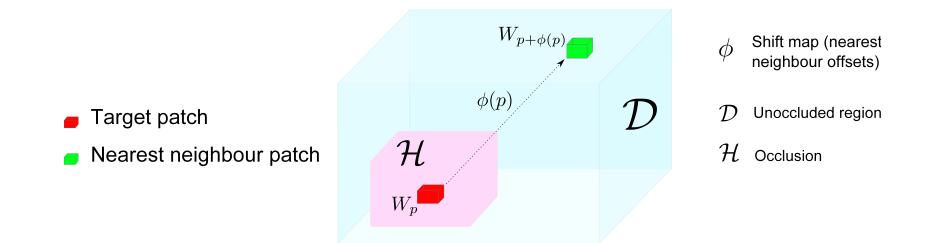

 $W_p$ : a patch centered at p

#### Video inpainting notation

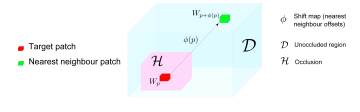

 $W_n$ : a patch centered at  $p$ 

Inpainting Principle Input:  $u|_{\mathcal{D}}$  Output:  $u|_{\mathcal{H}}$ Find  $u|_{\mathcal{H}}$  by minimizing  $E(u, \phi) = \sum ||W_p^u - W_{p+\phi(p)}^u||_2^2$ p∈H

#### Video inpainting notation

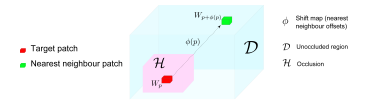

 $W_n$ : a patch centered at  $p$ 

#### Denoising Principle

#### Inpainting Principle

Input:  $u|_{\mathcal{D}}$  Output:  $u|_{\mathcal{H}}$ Find  $u|_{\mathcal{H}}$  by minimizing  $E(u, \phi) = \sum ||W_p^u - W_{p+\phi(p)}^u||_2^2$ p∈H

Input: noisy  $\tilde{u}$  Output: denoised  $\hat{u}$ Find  $u$  by minimizing  $E(u, w) = \sum w(p, q) ||W_{p}^{\tilde{u}} - W_{q}^{u}||_{2}^{2}$  $p,q$  $-h \sum H(w(p, \cdot))$ p

 $\frac{1}{2}$  P. Arias, G. Facciolo, V. Caselles, G. Sapiro, A Variational Framework for Exemplar-Based Image Inpainting, IJCV 2011

#### Inpainting Principle

Input:  $u|_{\mathcal{D}}$  Output:  $u|_{\mathcal{H}}$ Find  $u|_{\mathcal{H}}$  by minimizing

$$
E(u, \phi) = \sum_{p \in \mathcal{H}} ||W_p^u - W_{p + \phi(p)}^u||_2^2
$$

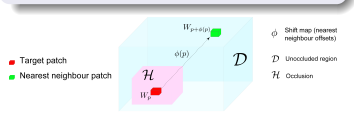

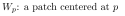

#### **Challenges**

- **o** non-convex energy
- **•** high dimensionality  $(dimension =$  $5 \times 5 \times 5 \times 3 \approx 500$

#### **Solutions**

- **•** alternate minimizations w.r.t.  $u$  and  $\phi$
- **o** coarse-to-fine processing
- **a** approximate nearest neighbours

# Core of the approach

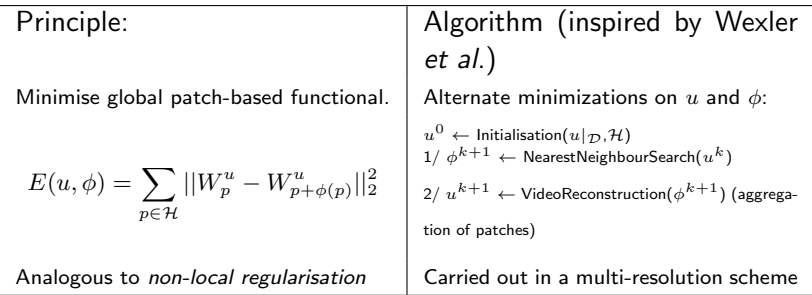

Y. Wexler, E. Schechtman, M. Irani, Space-Time Completion of Video, PAMI 2007 A. Newson, A. Almansa, M. Fradet, Y. Gousseau and P. Pérez, Video Inpainting of Complex Scenes, SIAM IS 2014

Approximate Nearest Neighbour (ANN) search

# Approximate Nearest Neighbour (ANN) search

High dimensionality of problem means NN search is very slow

## Approximate Nearest Neighbour (ANN) search

#### High dimensionality of problem means NN search is very slow

- **•** Previously used ANN search algorithm (kdTrees) very slow
- Extend the PatchMatch (Barnes *et al.* 2009<sup>†</sup>) algorithm to spatio-temporal case.
- **•** PatchMatch: ANN search algorithm for image patches

 $\dagger$  C. Barnes, E. Schechtman, A. Finkelstein, D. B. Goldman, PatchMatch: a randomized correspondence algorithm for structural image editing, ACM Transactions on Graphics (2009)

#### Approximate Nearest Neighbour (ANN) search

#### High dimensionality of problem means NN search is very slow

- **•** Previously used ANN search algorithm (kdTrees) very slow
- Extend the PatchMatch (Barnes *et al.* 2009<sup>†</sup>) algorithm to spatio-temporal case.
- **•** PatchMatch: ANN search algorithm for image patches

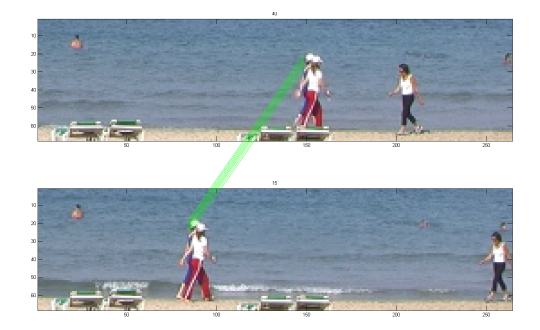

†C. Barnes, E. Schechtman, A. Finkelstein, D. B. Goldman, PatchMatch: a randomized correspondence algorithm for structural image editing, ACM Transactions on Graphics (2009)

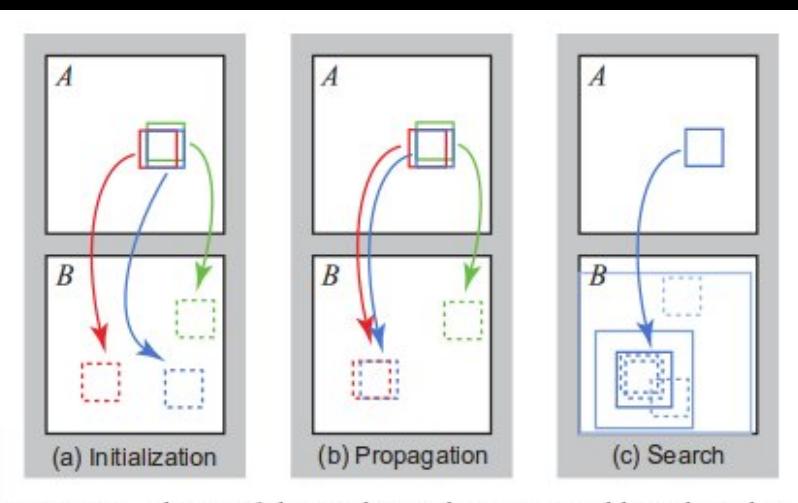

Figure 2: Phases of the randomized nearest neighbor algorithm: (a) patches initially have random assignments; (b) the blue patch checks above/green and left/red neighbors to see if they will improve the blue mapping, propagating good matches; (c) the patch searches randomly for improvements in concentric neighborhoods.

From Barnes et al. 2009

#### 3D extension

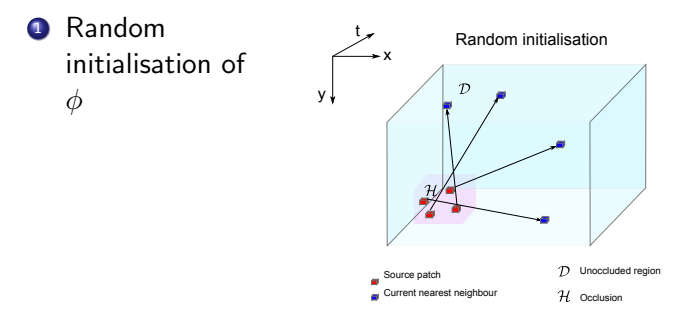

#### 3D extension

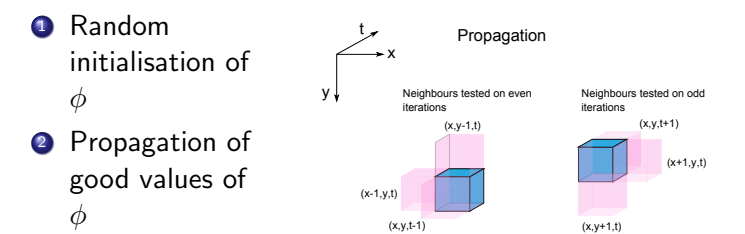

#### 3D extension

- **1** Random initialisation of φ
- <sup>2</sup> Propagation of good values of φ
- **3** Random search to improve shifts

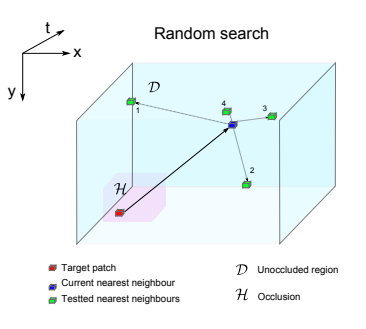

#### Computational time

High definition example  $(1120 \times 754)$ 

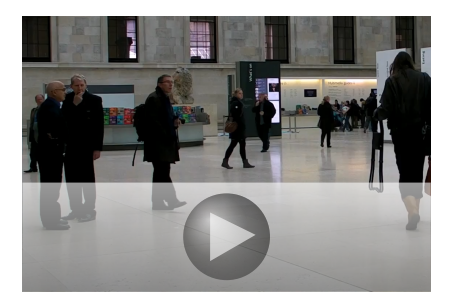

- $\bullet$  10-50 times speedup with 3D PatchMatch
- Still about 4 hours for 10 seconds of HD (1280 x 720)

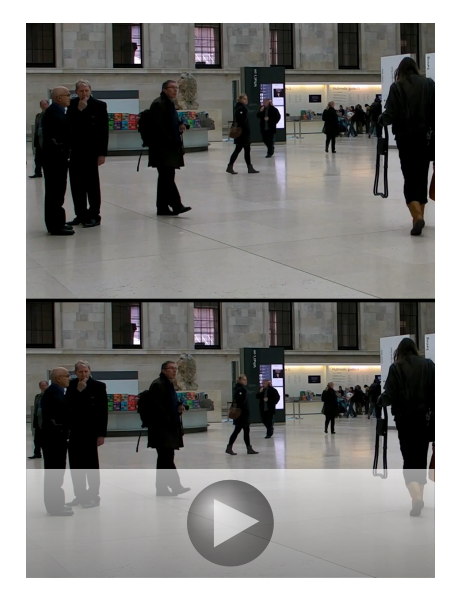

# Reconstruction step

Each pixel  $p$  is reconstructed using the values predicted by the nearest neighbours of the patches which contain  $p$ .

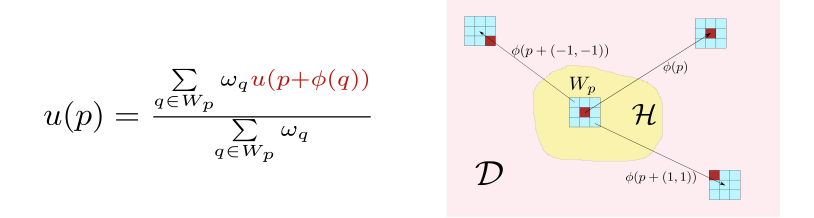

Weighted mean reconstruction scheme

#### Video Reconstruction

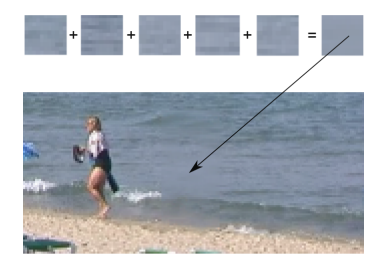

Problem: weighted average produces blurry results

$$
u(p) = \frac{\sum\limits_{q \in W_p} \omega^q u(p + \phi(q))}{\sum\limits_{q \in W_p} \omega^q}
$$

#### Video Reconstruction

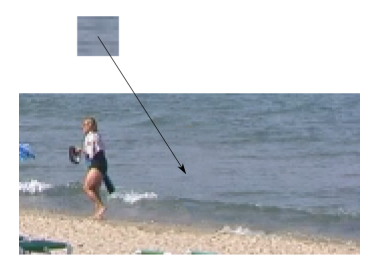

Solution: use best patch at end of algorithm

$$
u(p) = u(p + \phi(q)),
$$
  
with 
$$
q = \arg \max_{j \in W_p} (\omega^j)
$$

#### Video Reconstruction

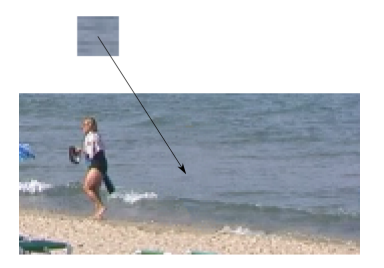

Solution: use best patch at end of algorithm

$$
u(p) = u(p + \phi(q)),
$$
  
with 
$$
q = \arg \max_{j \in W_p} (\omega^j)
$$

A more complex solution relies on mean shift (Wexler et al.)

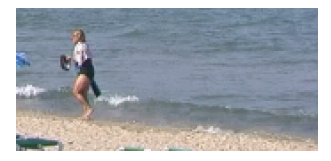

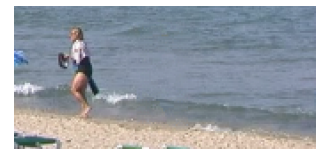

Inpainting with mean shift (Wexler et al.) Inpainting with best patch at the last iteration

#### Multi-scale scheme

- The whole scheme is performed in a multi-scale manner
- The final result is obtained sequentially, starting at a coarse resolution
- Each time, the result at a given scale is upscaled and then taken as initialization at the next scale
- At the coarsest scale, the results is obtained using an onion peel method (greedy as the ones seen in the first part of the lecture).

The multi-resolution scheme is necessary to correctly inpaint structures.

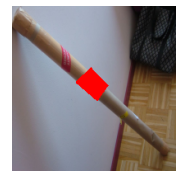

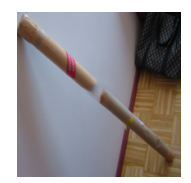

Occluded image Result with one pyramid level

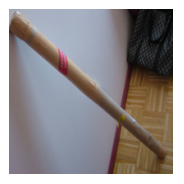

Result with three pyramid levels

# Textures in image/video inpainting

Why do textures pose a problem ?

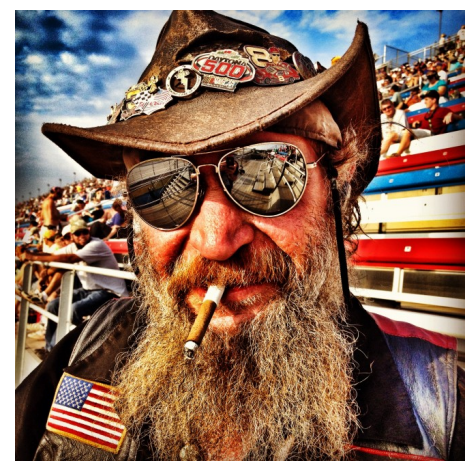

Original image

Why do textures pose a problem ?

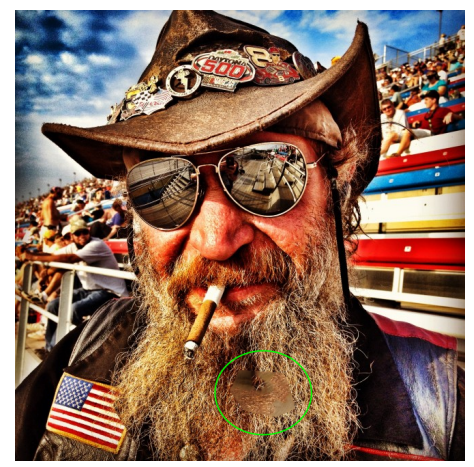

Inpainted image

Why do textures pose a problem ?

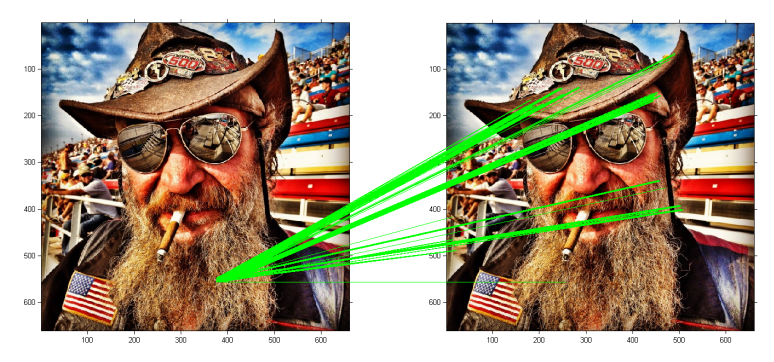

Incorrect approximate nearest neighbours

Why do we identify incorrect patches ???

Why do we identify incorrect patches ???

Imagine we want to find the ANN of a random patch:

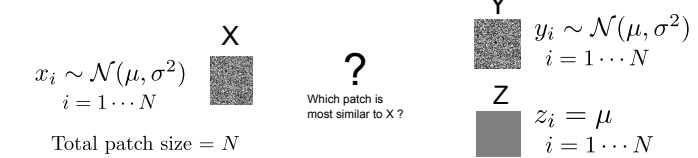

Why do we identify incorrect patches ???

Imagine we want to find the ANN of a random patch:

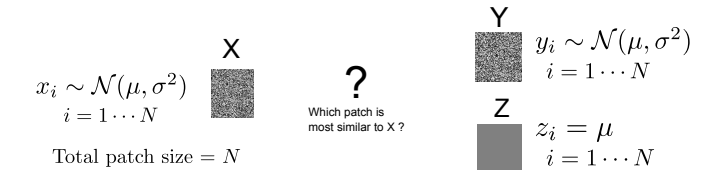

Patch distance Sum of Squared Differences (SSD):  $d(X,Y) = \sum_{i=1\cdots N} (x_i - y_i)^2.$ 

Why do we identify incorrect patches ???

Imagine we want to find the ANN of a random patch:

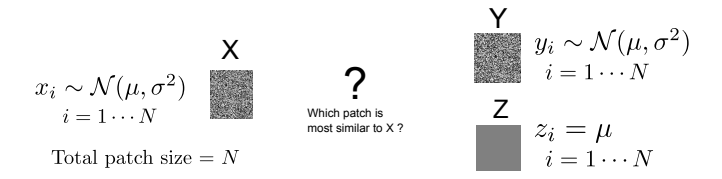

Patch distance Sum of Squared Differences (SSD):

$$
d(X, Y) = \sum_{i=1 \cdots N} (x_i - y_i)^2.
$$

$$
x_i - y_i \sim \mathcal{N}(0, 2\sigma^2)
$$

$$
x_i - z_i \sim \mathcal{N}(0, \sigma^2)
$$

Why do we identify incorrect patches ???

Imagine we want to find the ANN of a random patch:

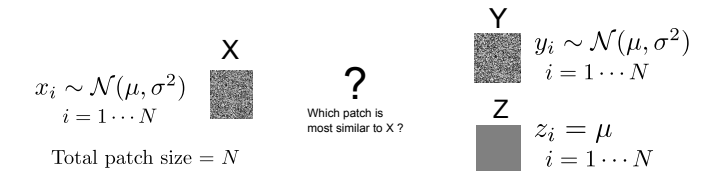

Patch distance Sum of Squared Differences (SSD): 2 .

$$
d(X, Y) = \sum_{i=1 \cdots N} (x_i - y_i)^2
$$

$$
E[d(X, Y)] = 2N\sigma^2
$$

$$
E[d(X, Z)] = N\sigma^2
$$

Why do we identify incorrect patches ???

Imagine we want to find the ANN of a random patch:

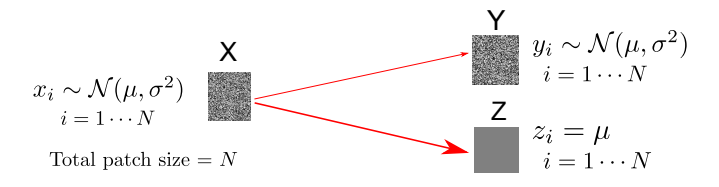

Patch distance Sum of Squared Differences (SSD):  $d(X,Y) = \sum_{i=1\cdots N} (x_i - y_i)^2.$ 

On average,  $d(X, Y)$  is twice as large as  $d(X, Z)$ . On average, constant patch  $Z$  is preferred !

We wish to include some information pertaining to the texture.

Idea : include an estimation of the local variance

We wish to include some information pertaining to the texture. Idea : include an estimation of the local variance

A solution (from Liu and Caselles 2013) :

SSD: 
$$
[R, G, B, \alpha g_{\nu} * |\nabla_x I|, \alpha g_{\nu} * |\nabla_y I|]
$$

 $\alpha$ : a weighting scalar

 $g_{\nu}$  a gaussian kernel of size  $\nu$ .

Y. Liu, V. Caselles, Exemplar-Based Image Inpainting Using Multiscale Graph Cuts, IEEE TIP (2013) J. Bruna & S. Mallat (2013). Invariant scattering convolution networks. IEEE TPAMI, 35(8), 187286

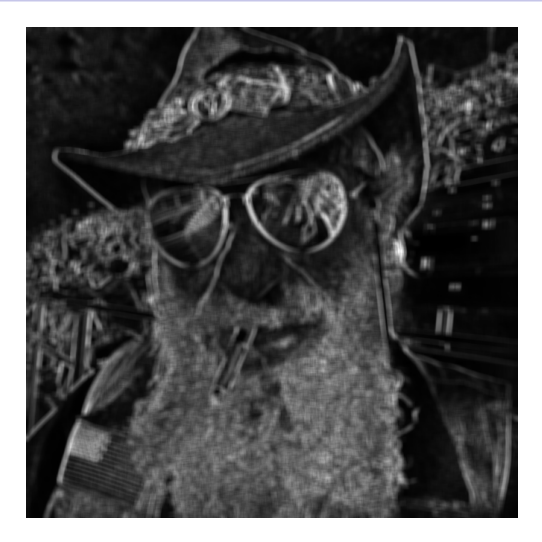

Example of image created by  $|\nabla_x I|_{\nu}$ 

#### Example of the impact of the modified distance

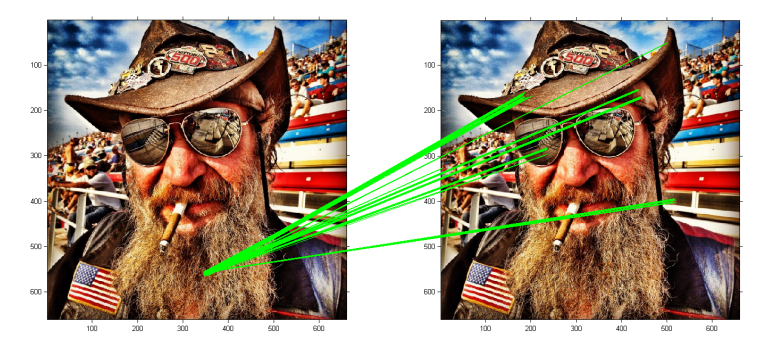

PatchMatch with regular SSD

#### Example of the impact of the modified distance

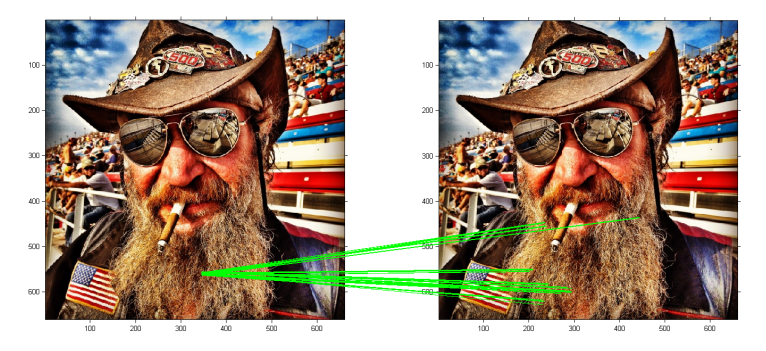

PatchMatch with modified SSD

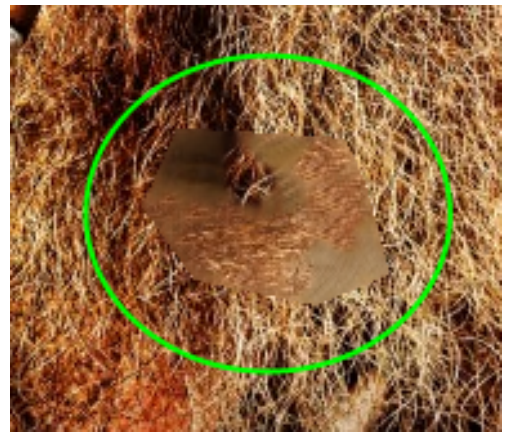

Inpainting with unmodified patch distance

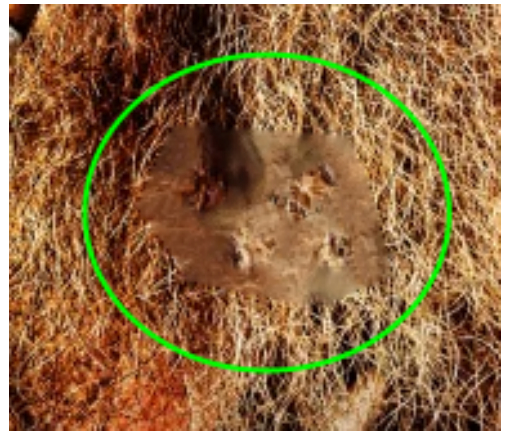

Inpainting with "Image Melding" (Darabi et al. 2012)

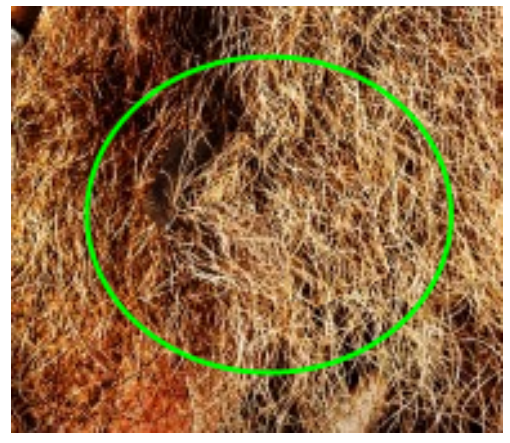

Inpainting with modified patch distance

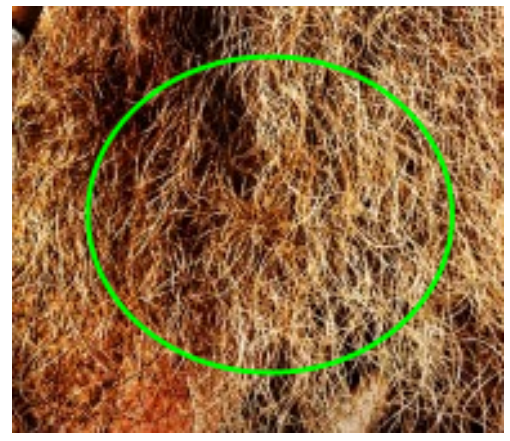

Original image

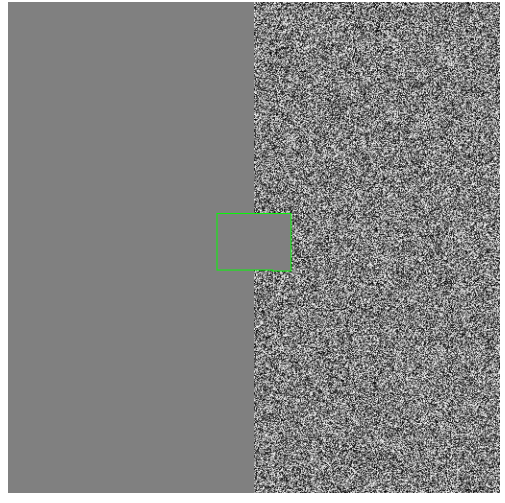

Inpainting with unmodified patch distance

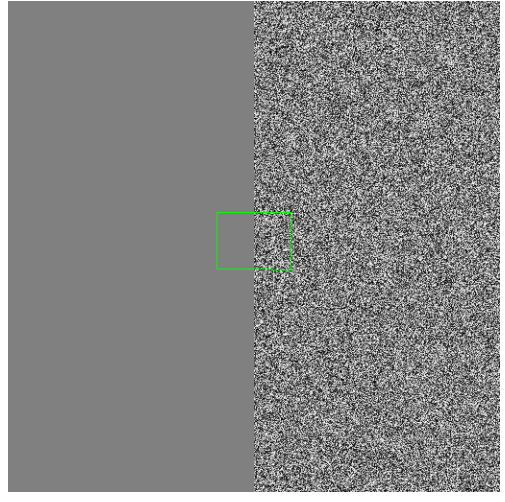

Inpainting with modified patch distance

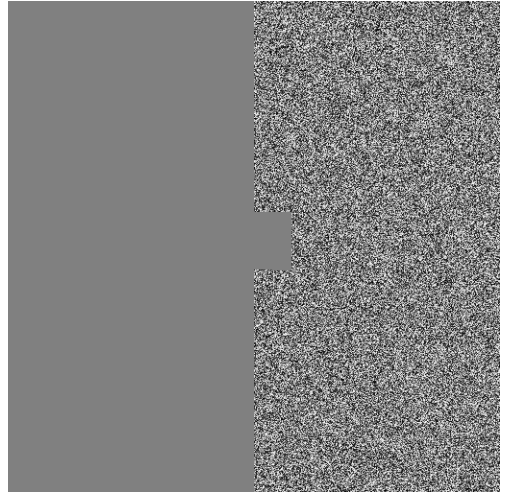

Inpainting with unmodified patch distance

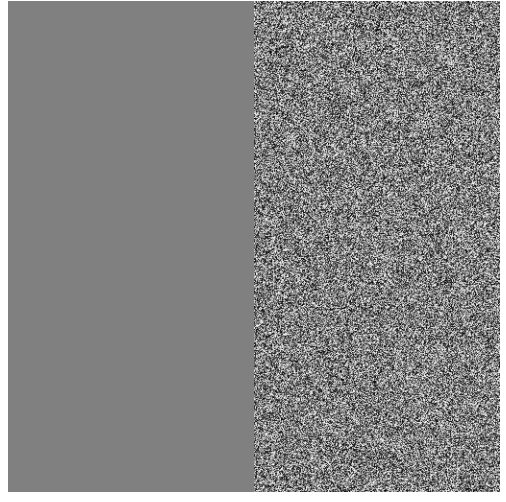

Inpainting with modified patch distance

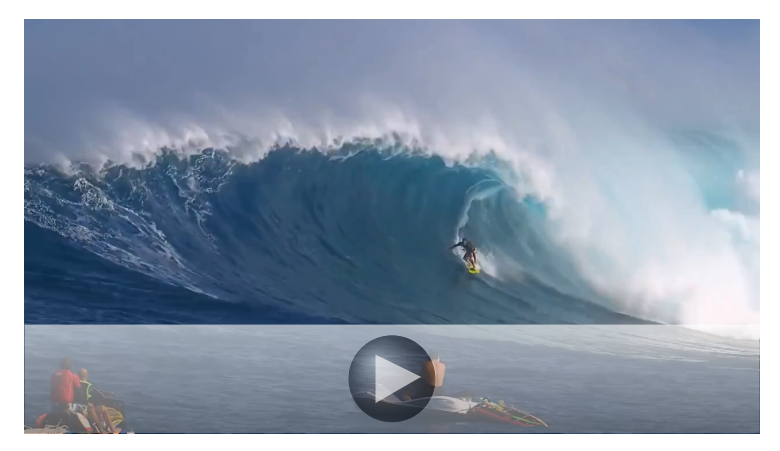

Original video

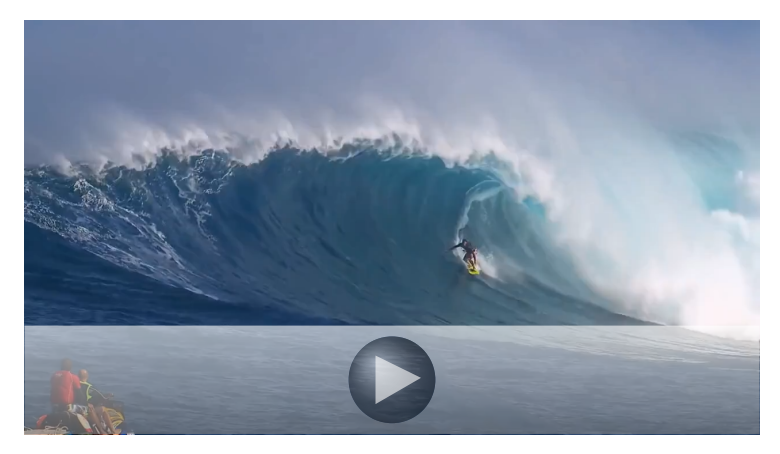

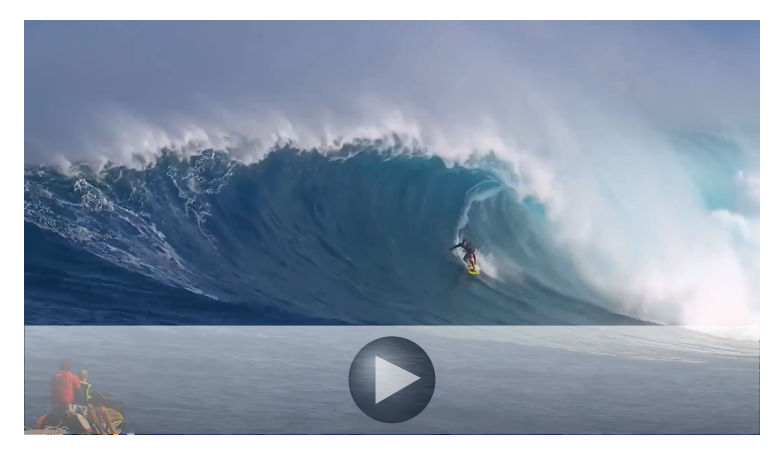

#### Complete algorithm

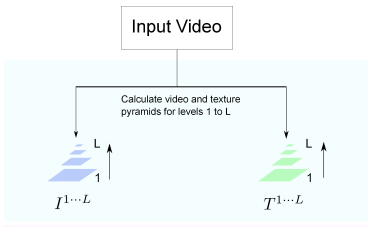

```
I^L \leftarrowInitialisation<br/>(I^L, T^L, \mathcal{H}^L)
```

```
For l=L\cdot\cdot\cdot l\left\{ \begin{array}{l} \phi^l \leftarrow \textrm{ANNsearch}(I^l, T^l, \mathcal{H}^l) \\ \\ I^l \leftarrow \textrm{Reconstruction}(I^l, \phi^l, \mathcal{H}^l) \\ T^l \leftarrow \textrm{Reconstruction}(T^l, \phi^l, \mathcal{H}^l) \end{array} \right.Iterate until<br>convergence
             If l=1I^1 \leftarrow \text{BestPatchReconstruction}(I^1, \phi^1){\it Else}\phi^{l-1} \leftarrow \text{Upsample}(\phi^l)Output Video
```
Inpainting may need to be done with moving backgrounds/cameras. Why is this a problem ?

Inpainting may need to be done with moving backgrounds/cameras. Why is this a problem ?

- Patches are *spatio-temporal*
- The same motion sequence may potentially not be repeated

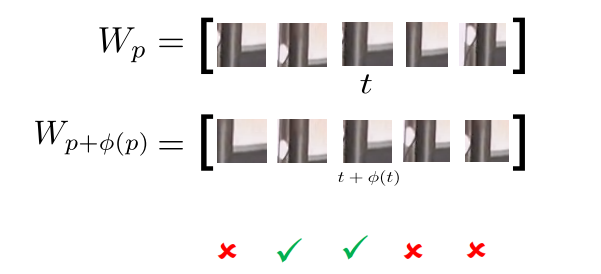

- One possibility, realign patches: would vastly increase time complexity
- Instead, try realigning the whole image (e.g. Odobez and Bouthemy 1995)

- One possibility, realign patches: would vastly increase time complexity
- Instead, try realigning the whole image (e.g. Odobez and Bouthemy 1995)

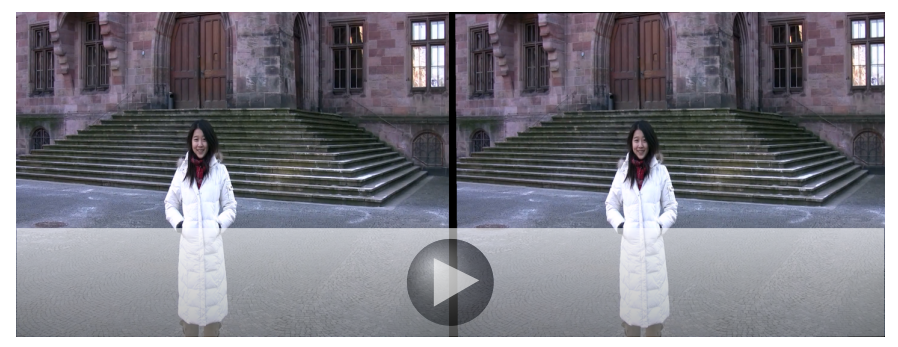

Original video Realigned video

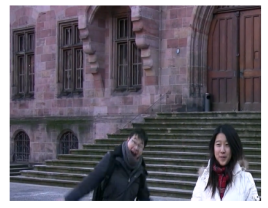

Original frame: "Jumping man"

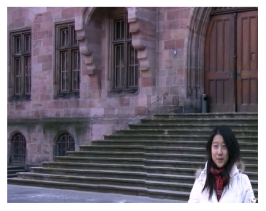

Inpainting without realignement

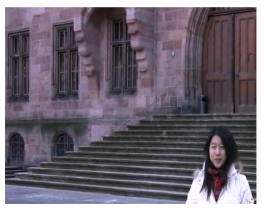

Inpainting with realignement

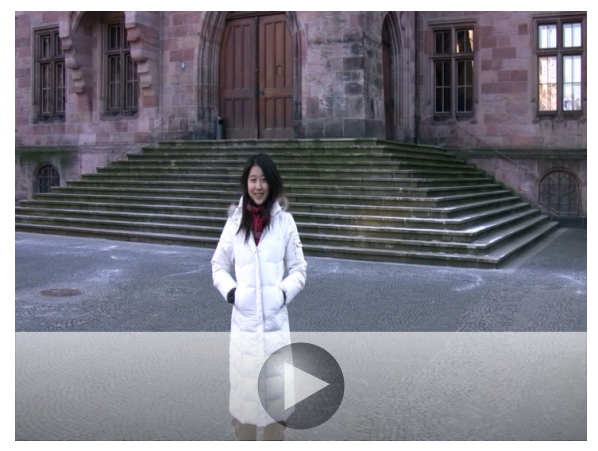

Result without realignment

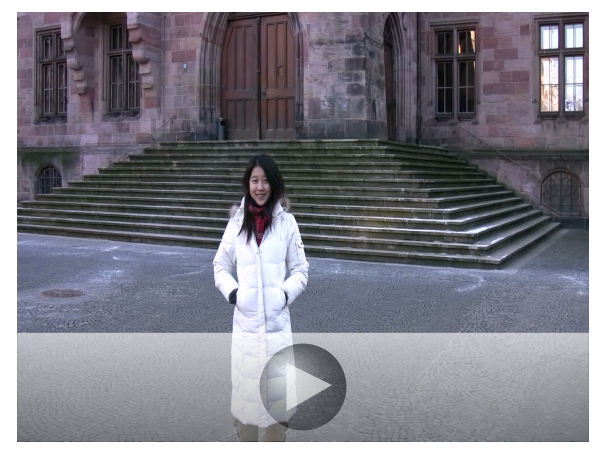

Result with realignment

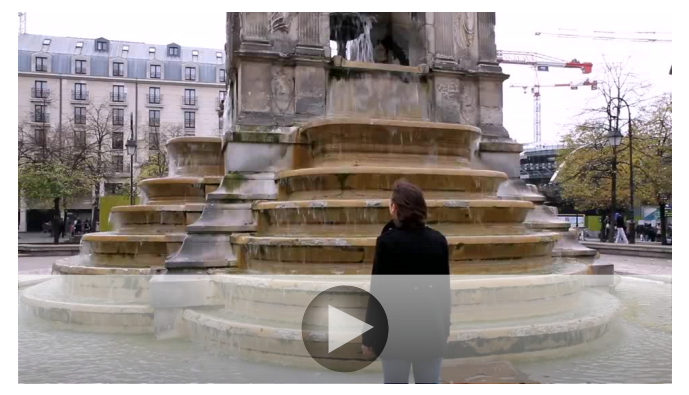

Original video

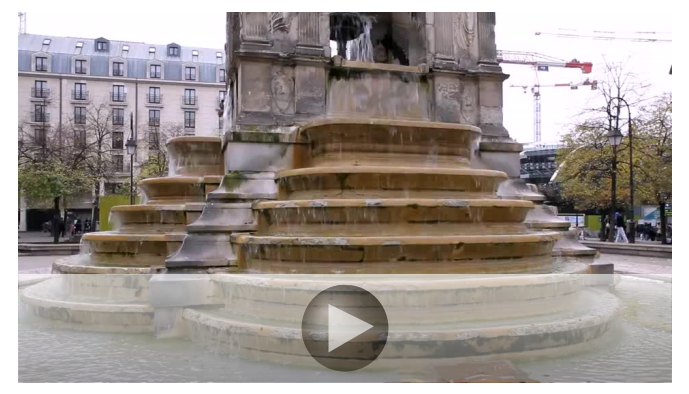

Result

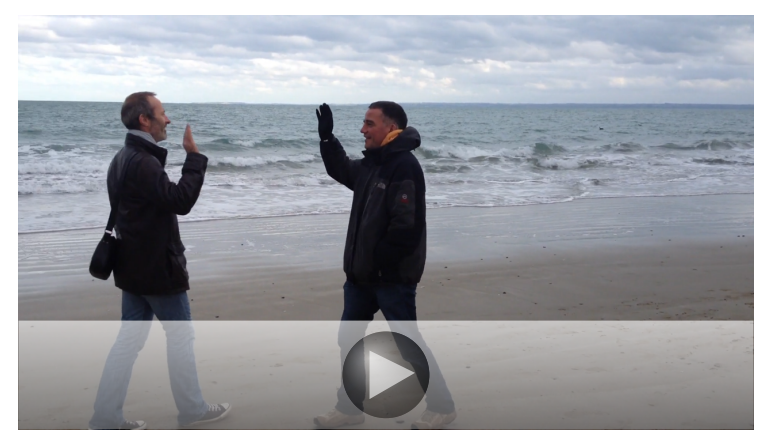

Original video

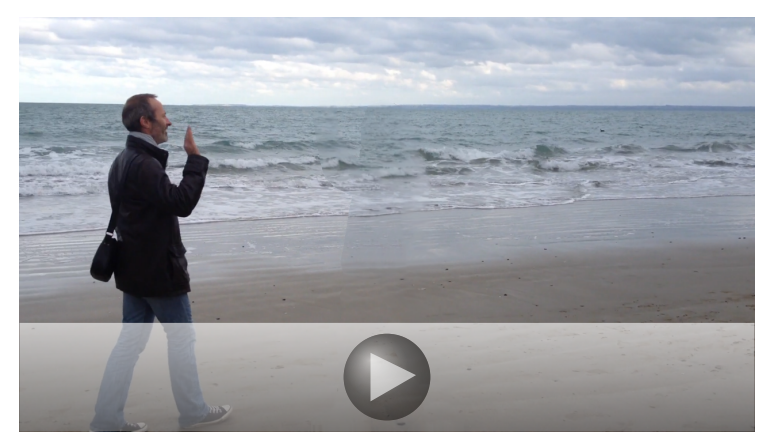

Result

#### Application of video inpainting to scratch restoration

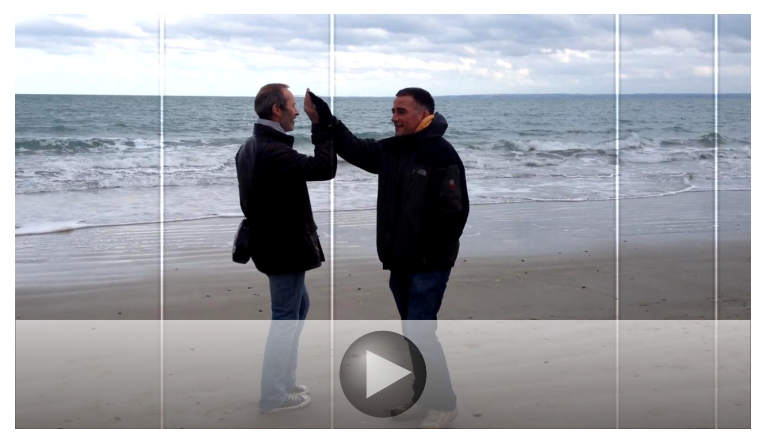

Original video (with synthetic scratches)

#### Application of video inpainting to scratch restoration

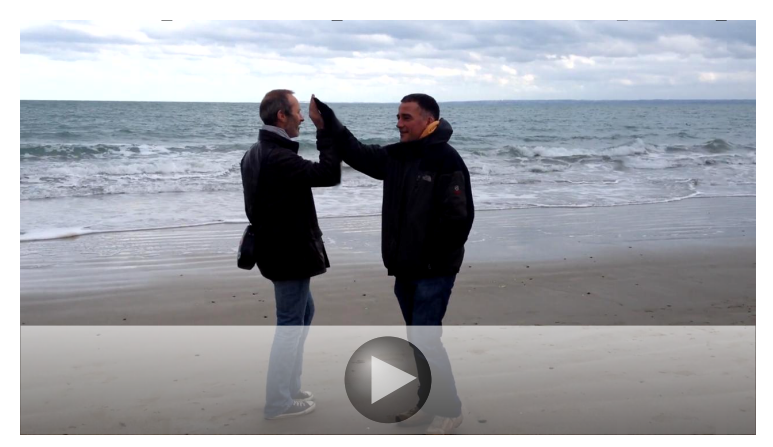

#### Restoration using inpainting

More videos / paper / code : [http://perso.](http://perso.telecom-paristech.fr/~gousseau/video_inpainting/) [telecom-paristech.fr/~gousseau/video\\_inpainting/](http://perso.telecom-paristech.fr/~gousseau/video_inpainting/)